# *Διαδικαστικός Προγραμματισμός*

Βασίλης Παλιουράς

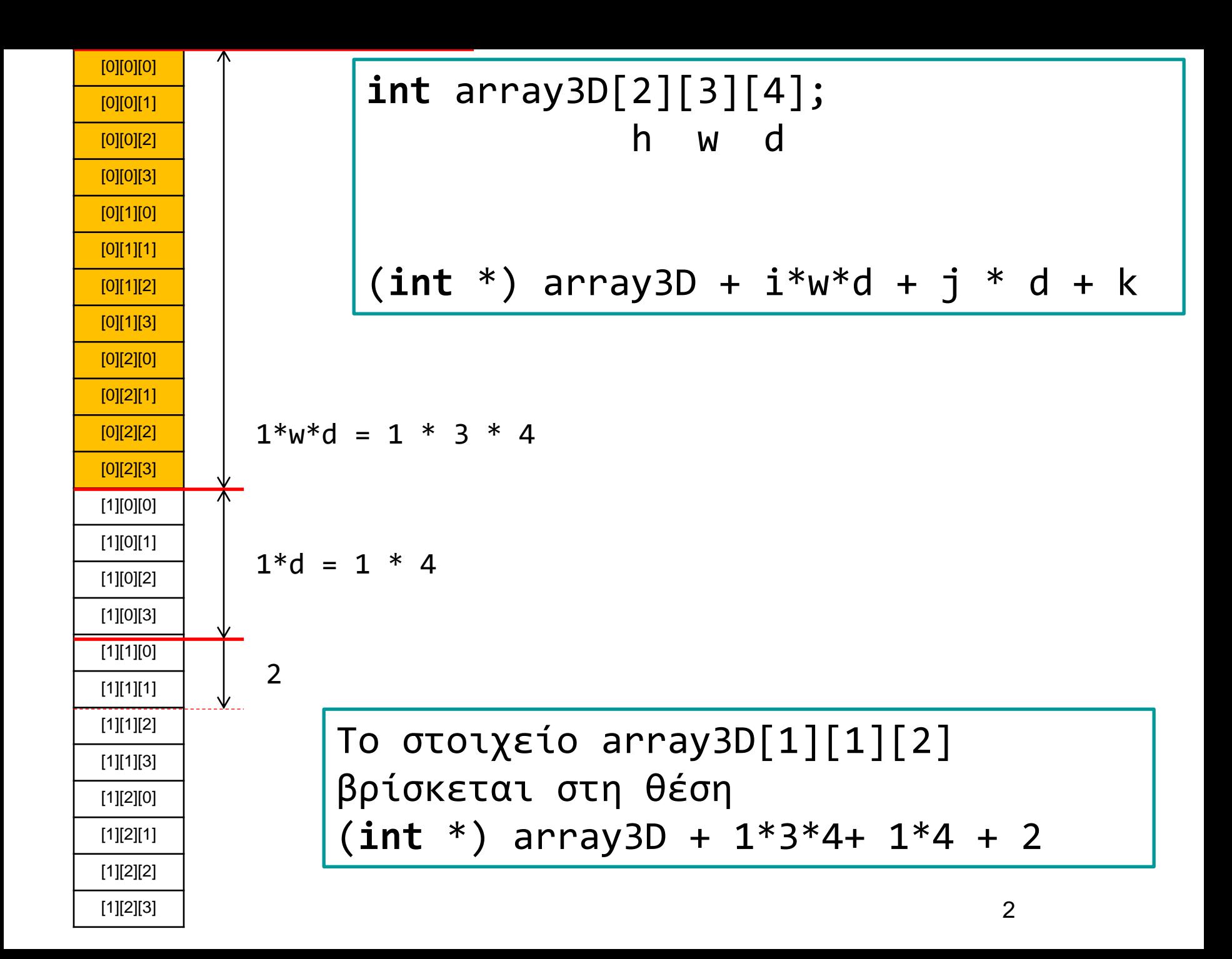

```
Ευέλικτος κώδικας
#include <stdio.h>
#include <stdlib.h>
void readarray(int *, int, int, int);
void printarray(int *, int, int, int);
void print3D(int [2][3][4]);
int main( ) {
         int array3D[2][3][4];
         int another3D[2][2][2];
         readarray( (int *)array3D, 2, 3, 4);
         printarray((int *)array3D, 2, 3, 4);
         print3D(array3D);
         readarray( (int *)another3D, 2, 2, 2);
         printarray((int *)another3D, 2, 2, 2);
         return 0;
                                               Ίδια συνάρτηση, η γεωμετρία ως
                                               του πίνακα ως παράμετρος.
```

```
#include <stdio.h>
#include <stdlib.h>
// 
// C99 comment style
// Demonstration of C99 VLAs
//
void readarray(int rows, int cols, int x[rows][cols]);
void printarray(int rows, int cols, int x[rows][cols]);
int main( ) {
           int a[5][5];
           readarray(5, 5, a);
           printarray(3, 5, a);
           return 0;
}
void readarray(int rows, int cols, int x[rows][cols]) {
    int i, j;
    for (i = 0; i < \text{rows}; i++)for (j = 0; j < cols; j++)x[i][j] = -i * \text{cols} - j;}
void printarray(int rows, int cols, int x[rows][cols]) {
    int i, j;
    for (i = 0; i < \text{rows}; i++) {
           for (j = 0; j < cols; j++)printf("%4d", x[i][j]) ;
           print(f("n");
           }
}
```
### Βασική διαχείριση αρχείων

- ⚫ Πρότυπα στο stdio.h
- ⚫ Τύπος FILE FILE \* stream;

...

⚫ Χρήσιμες συναρτήσεις

```
FILE * fopen(const char *filename, const char *mode)
int fclose(FILE * stream)
int fprintf(FILE * stream, const char * format, ...)
int fscanf(FILE * stream, const char * format, ...)
int feof(FILE * stream)
char *fgets(char *str, int n, FILE *stream)
```
Επιπλέον στοιχεία σε παραδείγματα

- ⚫ Macros από stdlib.h  $EXIT$ \_SUCCESS  $(→ 0)$ EXIT\_FAILURE
- ⚫ Συναρτήσεις με πρότυπα στο stdlib.h **int** exit(**int** status)

**int** system(**const char** \* string)

⚫ Compiler options:

-std=c90 -Wall -Wextra -pedantic -Werror

### Βασική διαχείριση αρχείου

- ⚫ Δηλώνουμε μεταβλητή τύπου FILE \* για να χειριστούμε το αρχείο
- ⚫ Ανοίγουμε το αρχείο με κατάλληλο fopen ( ), όνομα αρχείου τρόπος χρήσης: ανάγνωση κειμένου, εγγραφή κειμένου, δυαδική ανάγνωση, δυαδική εγγραφή, …
- ⚫ Επεξεργαζόμαστε με κατάλληλες συναρτήσεις
- ⚫ Κλείνουμε το αρχείο με κατάλληλο fclose()

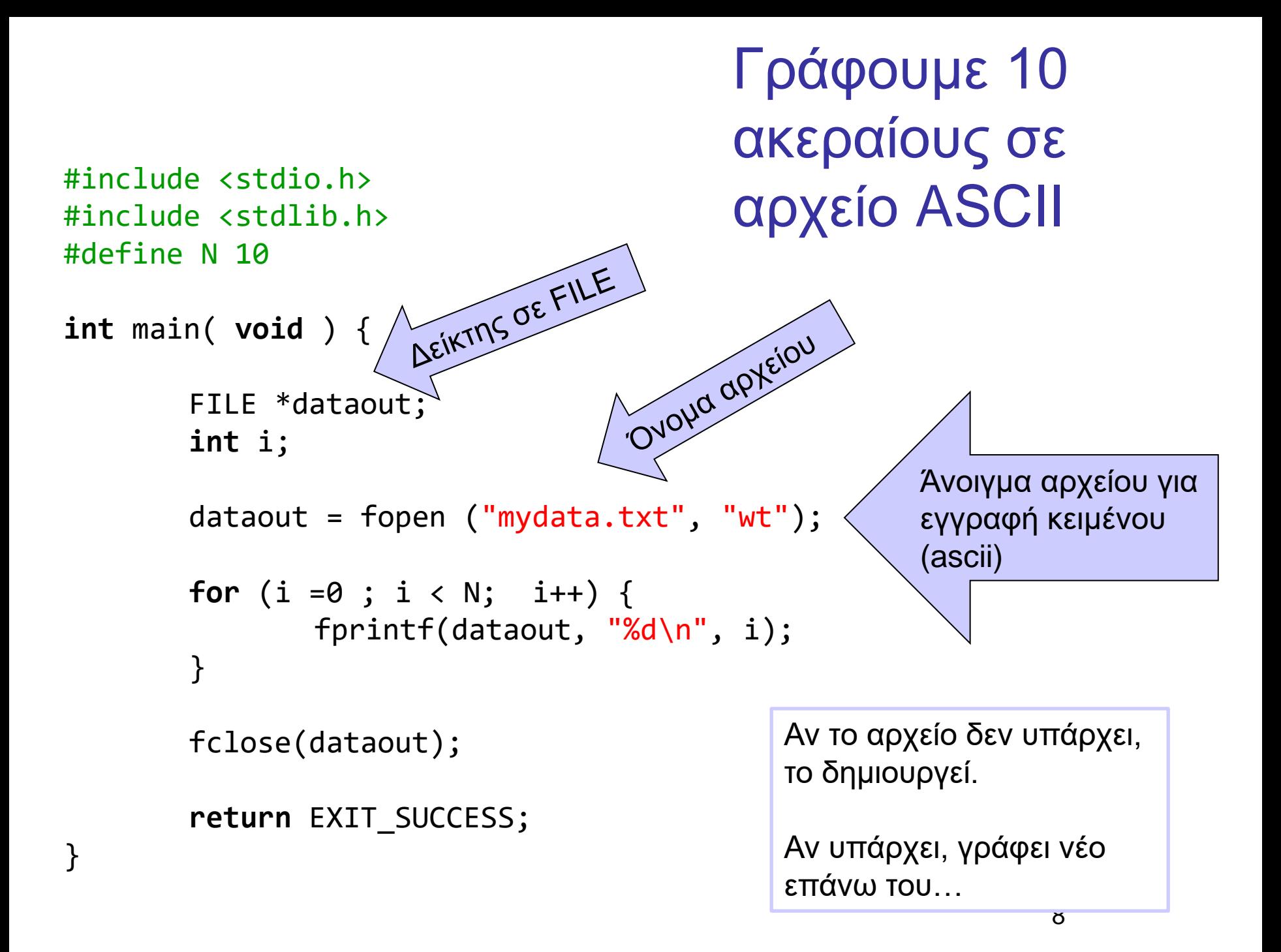

### ⚫ Παράδειγμα διαφοράς "wt" και "wb" σε windows

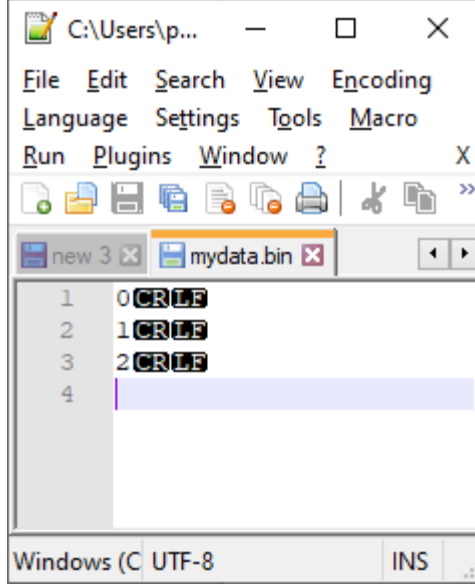

File Edit Search View Encoding Language Settings Tools Macro Run Plugins Window ? x r ba ba b  $\gg$ Ιж ħ  $\left| \cdot \right|$ new 3 2 mydata.bin 23  $000$ ı **103**  $\overline{2}$  $\overline{3}$  $200$  $\overline{4}$ Unix (LF) UTF-8 **INS** 

 $\overline{\phantom{0}}$ 

 $\Box$ 

 $\times$ 

C:\Users\p...

"wb", 6 bytes

```
#include <stdio.h>
#include <stdlib.h>
```

```
int main(void) {
```

```
FILE *myinput;
int d = 0;
```
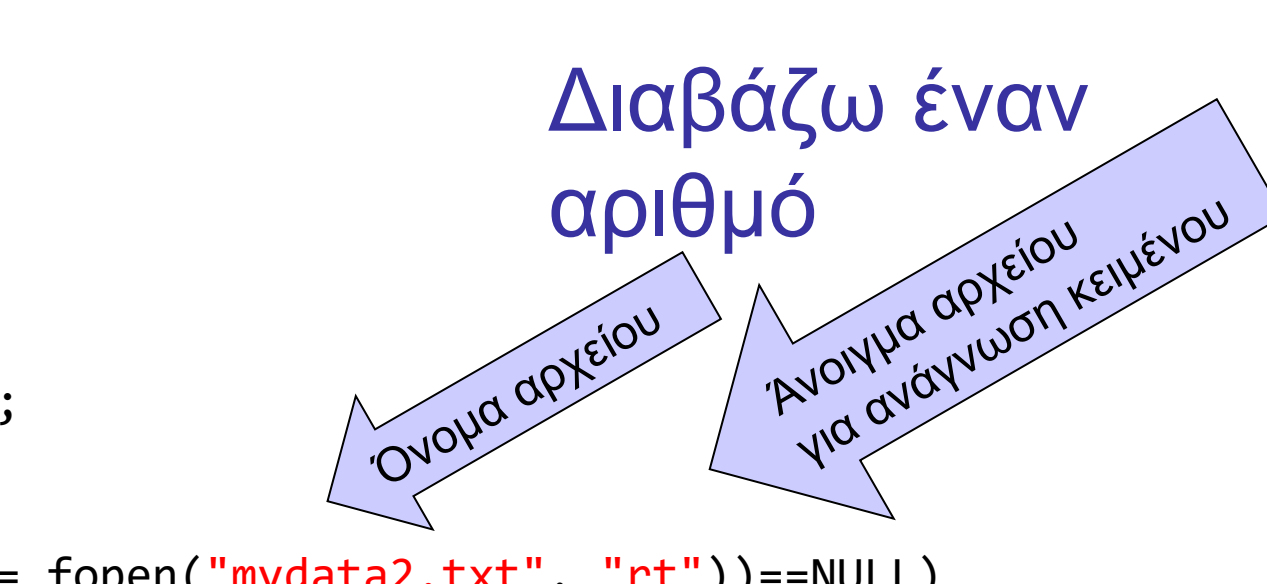

```
if ((myinput = fopen("mydata2.txt", "rt"))==NULL)
   \mathcal{L}printf("cannot open file\n");
                    exit(EXIT_FAILURE); 
   }
```

```
fscanf(myinput, "%d", &d);
printf("%d", d);
```

```
fclose(myinput);
```
Αν δεν μπορέσει να ανοίξει το αρχείο (πχ γιατί δεν υπάρχει) τότε το myinput λαμβάνει την τιμή NULL

```
return EXIT_SUCCESS;
```

```
Ανάγνωση γνωστού 
                          πλήθους αριθμών
#include <stdio.h>
#include <stdlib.h>
#define N 3
int main(void) {
      FILE *myinput;
      int d, i;
      myinput = fopen("mydata2.txt", "rt");
       if (myinput == NULL)
          { printf("cannot read file\n");
                    exit(EXIT_FAILURE);
          }
      for (i = 0; i< N ; i++) {
             fscanf(myinput, "%d", &d);
             print(f("%d\n', d);}
       fclose(myinput);
                                            1
                                            2
                                            3
                                           Περιεχόμενα αρχείου
                                           mydata2.txt
```
**return** EXIT\_SUCCESS;

### H συνάρτηση fscanf( )

**int** fscanf ( FILE \* stream, **const char** \* format, ... );

Επιστρέφει το πλήθος των ορισμάτων που διαβάστηκαν επιτυχώς.

Επιστρεφόμενη τιμή: Ακέραιος ίσος ή μικρότερος από το πλήθος των ορισμάτων στα οποία καλείται να δώσει τιμή.

Σε περίπτωση EOF, (end-of-file) πριν διαβαστεί στοιχείο, επιστρέφει EOF.

```
Περισσότερες αναγνώσεις 
#include <stdio.h>
#include <stdlib.h>
                                 από αριθμούς που 
#define N 3
                                 υπάρχουν στο αρχείο
int main(void) {
        FILE *myinput;
        int d, i, a;
        myinput = fopen("mydata2.txt", "rt");
        if (myinput == NULL)
            { printf("cannot read file\n");
                         exit(EXIT FAILURE);
            }
                                                         E:\paliuras\courses\Principles\1314\lecture13\filebas
                                                          \begin{array}{c} 1\ 1\ 1\ 3\ 3\ 3\ 4\ 1\ 1\ 3\ 3\ 3\ 4\ 1\ \end{array}for (i = 0; i< 2*N ; i++) {
                 a = fscan f(myinput, "Nd", \&d);printf("%2d %d\n", a, d);
        }
                                     a, γίνεται -1 (EOF)
                                                         Process exited with return val
                                     όταν δεν μπορέσει
                                                         Press any key to continue .
        fclose(myinput);
                                     να διαβάσει γιατί 
                                     έφτασε στο τέλος 
        return EXIT_SUCCESS;
                                     του αρχείου. Τότε το d δεν παίρνει νέα τιμή.
```

```
#include <stdio.h>
#include <stdlib.h>
#define N 3
                                     Λάθος χρήση του EOF
int main(void) {
        FILE *myinput;
        int d, a;
        if ((myinput = fopen("mydata2.txt", "rt"))== NULL)
           { printf("cannot read file\n");
                        exit(EXIT FAILURE);
           }
        for (a = 0; a > -1; ) {
                a = fscan f(myinput, "Nd", \&d);printf("%2d %d\n", a, d);
        }
                                                 E:\paliuras\courses\Principles\1314\lecture13\file
        fclose(myinput);
                                                   \overline{2}\mathbf{3}-\bar{1} 3
        return EXIT_SUCCESS;
}Process exited with return w
```

```
#include <stdio.h>
#include <stdlib.h>
                                                      Διόρθωση
int main(void) {
        FILE *myinput;
         int d, a;
         if ((myinput = fopen("mydata2.txt", "rt"))== NULL)
            { printf("cannot read file\n");
                          exit(EXIT FAILURE);
            }
        for (a = 0; a > -1; ) {
                 a = fscan f(myinput, "Nd", \&d);if (a>-1)printf("%2d %d\n", a, d);
         }
                                            E:\paliuras\courses\Principles\1314\lecture13\filebasicInNu
        fclose(myinput);
                                            \overline{\frac{1}{1}}\,\overline{\frac{2}{3}}\overline{2}return EXIT_SUCCESS;
}
```

```
#include <stdio.h>
#include <stdlib.h>
int main(void) {
        FILE *myinput;
        int d, a;
        if ((myinput = fopen("mydata2.txt", "rt"))== NULL)
            { printf("cannot read file\n");
                         exit(EXIT_FAILURE);
            }
        for (; (a = fscanf(myinput, "%d", &d)) > -1 ; ) {
                 printf("%2d %d\n", a, d);
        }
                                                  E:\paliuras\courses\Principles\1314\lecture13\filebasicInNu
        fclose(myinput);
                                                    \overline{2}\overline{1}-3
        return EXIT_SUCCESS;
}
```

```
#include <stdio.h>
#include <stdlib.h>
int main(void) {
       FILE *myinput;
       int d, a;
       if ((myinput = fopen("mydata2.txt", "rt"))== NULL)
          { printf("cannot read file\n");
                     exit(EXIT FAILURE);
          }
       for (; (a = fscanf(myinput, "%d", &d)) != EOF ; ) {
              printf("%2d %d\n", a, d);
       }
       fclose(myinput);
       return EXIT_SUCCESS;
```

```
#include <stdio.h>
#include <stdlib.h>
int main(void) {
       FILE *myinput;
       int d, a;
       if ((myinput = fopen("mydata2.txt", "rt"))== NULL)
          { printf("cannot read file\n");
                     exit(EXIT_FAILURE);
          }
       while ((a = fscanf(myinput, "%d", &d)) != EOF ) {
              printf("%2d %d\n", a, d);
       }
       fclose(myinput);
```

```
return EXIT_SUCCESS;
```

```
#include <stdio.h>
#include <stdlib.h>
int main(void) {
       FILE *myinput;
       int d;
       if ((myinput = fopen("mydata2.txt", "rt"))== NULL)
          { printf("cannot read file\n");
               exit(EXIT_FAILURE);
          }
       while (fscanf(myinput, "%d", &d)!= EOF ) {
               printf("%2d\n\cdot, d);
       }
       fclose(myinput);
       return EXIT_SUCCESS;
}
```

```
#include <stdio.h>
#include <stdlib.h>
```

```
Διαβάζω 
χαρακτήρες
```

```
int main(void) {
```

```
FILE * textin;
int ch;
```

```
if ((textin = fopen("mytext.txt", "rt"))==NULL) {
       printf("Cannot open file.\n");
       exit(EXIT_FAILURE);
}
while ( (ch = fgetc(textin))!=EOF ) {
       printf("%c", ch);
}
```

```
fclose(textin);
```

```
return EXIT_SUCCESS;
```
20

```
Διαβάζω λέξεις
#include <stdio.h>
#include <stdlib.h>
int main(void) {
       FILE * textin ;
       char word[100];
       if ( (textin = fopen("mytext.txt","rt"))==NULL) {
              printf("cannot open file.\n");
              exit(EXIT_FAILURE);
       }
       while (fscanf(textin,"%s",word) != EOF) {
                      printf("%s\n", word);
       }
       fclose(textin);
```

```
return EXIT_SUCCESS;
```
#### **char** \* strtok (**char** \* str, **const char** \* delim)

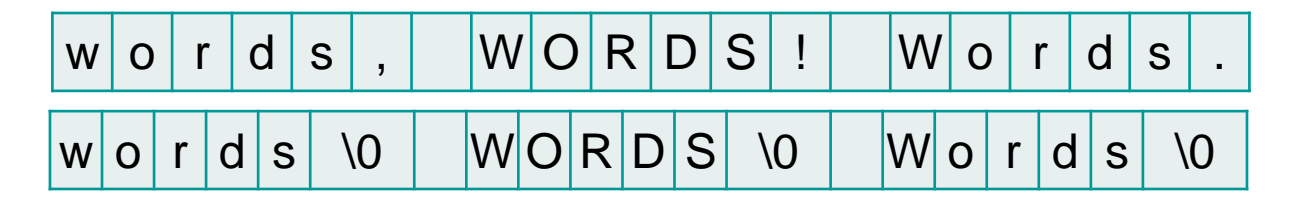

```
#include <stdio.h>
#include <string.h>
#define SIZE 20
int main(void) {
         int i;
         char str[] = "words, WORDS! Words.";
         char * word ;
         printf("%s\n\n", str);
         word = str;
         while ( (word = strtok(word,",! ."))!=NULL) {
                   printf("%s\n", word);
                   word = NULL;}
         return 0;
```
}

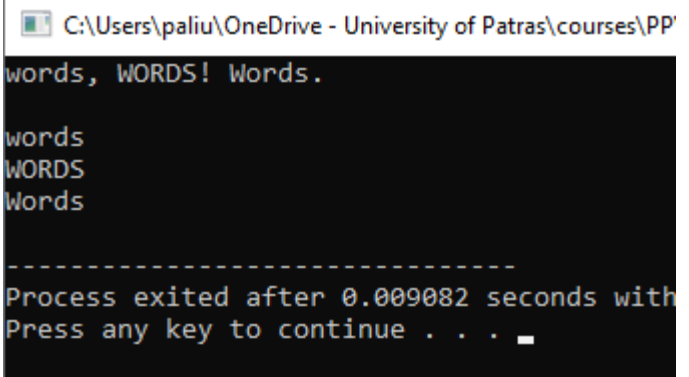

22

```
#include <stdio.h>
#include <string.h>
#define SIZE 20
int main(void) {
    int i;
    char str[] = "words, WORDS! Words.";
    char * word ;
    print(f("%s\n\cdot n', str);word = str;
    while ( (word = strtok(word,",! ."))!=NULL) {
         printf("%s\n", word);
         word = NULL;}
```

```
C:\Users\paliu\OneDrive - University of Patras\courses\PP'
words, WORDS! Words.
words
WORDS
Words
Process exited after 0.009082 seconds with
Press any key to continue \ldots
```

```
return 0;
```

```
#include <stdio.h>
#include <string.h>
#define SIZE 20
int main(void) {
   int i;
  char str[] = "words, WORDS! Words.";
  char * word ;
  printf("%s\n\n", str);
   for (word = str; word = strtok(word,",! ."); word = NULL)
      printf("%s\n", word);
   return 0;
}
```

```
#include <stdio.h>
#include <stdlib.h>
#include <string.h>
int main(void) {
  FILE * textin ;
  char word[100];
  if ( (textin = fopen("mytext2.txt","rt"))==NULL) {
         printf("cannot open file.\n");
         exit(EXIT_FAILURE);
  }
  while (fscanf(textin,"%s",word) != EOF) {
    printf("%s\n", word);
    {
      char * word_ptr ;
      char * delimiters = ", !.?";
      for (word ptr = word; word ptr = strtok(word ptr, delimiters); word ptr=NULL) {
         printf(">>>%s \n", word ptr);
         }
    }
  }
```

```
return EXIT_SUCCESS;
```

```
24
```

```
Re-factoring
#include <stdio.h>
#include <stdlib.h>
#include <string.h>
#define LENGTH 80
void clearword(char * word);
int main(void) {
           FILE * textin ;
           char word[LENGTH];
           if ( (textin = fopen("mytext2.txt","rt"))==NULL) {
                      printf("cannot open file.\n");
                      exit(EXIT_FAILURE);
           }
          while (fscanf(textin, "%s", word)!= EOF) {
                                 printf("%s\n", word);
                                 clearword(word);
           }
           fclose(textin);
           return EXIT_SUCCESS;
}
void clearword(char * word) {
 char * word_ptr;
 char * delimiters = ", !.?";
 for (word ptr = word; word ptr = strtok(word ptr, delimiters); word ptr=NULL) {
           printf("\rightarrow>>%s \n", word ptr);
           }
 return ;
}
```
#### **char** \*fgets(**char** \*str, **int** n, FILE \*stream)

```
#include <stdio.h>
#include <stdlib.h>
#include <string.h>
#define LENGTH 80
void clearword(char * word) ;
int main(void) {
         FILE * textin ;
         char word[LENGTH];
         if ( (textin = fopen("mytext2.txt","rt"))==NULL) {
                   printf("cannot open file.\n");
                   exit(EXIT_FAILURE);
         }
         while (fgets(word, LENGTH, textin)!= NULL) {
                            printf("%s\n", word);
                            clearword(word);
         }
         fclose(textin);
         return EXIT_SUCCESS;
}
```

```
#include <stdio.h>
#include <stdlib.h>
void createfile (void);
void replaceinfile (void);
int main(void) {
        createfile();
        printf("file created\n");
        system("pause");
        replaceinfile();
        printf("file updated\n");
        return EXIT_SUCCESS;
}
                                        void createfile(void) {
                                         FILE *a;
                                         a = fopen("mytest.txt", "wt");fprintf(a, "my message: hello there!\n");
                                         fclose(a);
                                         return ; 
                                        }
                                        void replaceinfile(void) {
                                         FILE *a;
                                         a = fopen("mytest.txt", "r+");fseek(a, 12, SEEK_SET);
                                         fprintf(a, "goodbye all");
                                         fclose(a);
                                         return ;
                                        }
                                                Δημιουργία αρχείου για εγγραφή
                                                    'Άνοιγμα υπάρχοντος αρχείου 
                                                    για ανάγνωση/ενημέρωση 
  Πήγαινε 12 θέσεις από την
  Αρχή του αρχείου
```
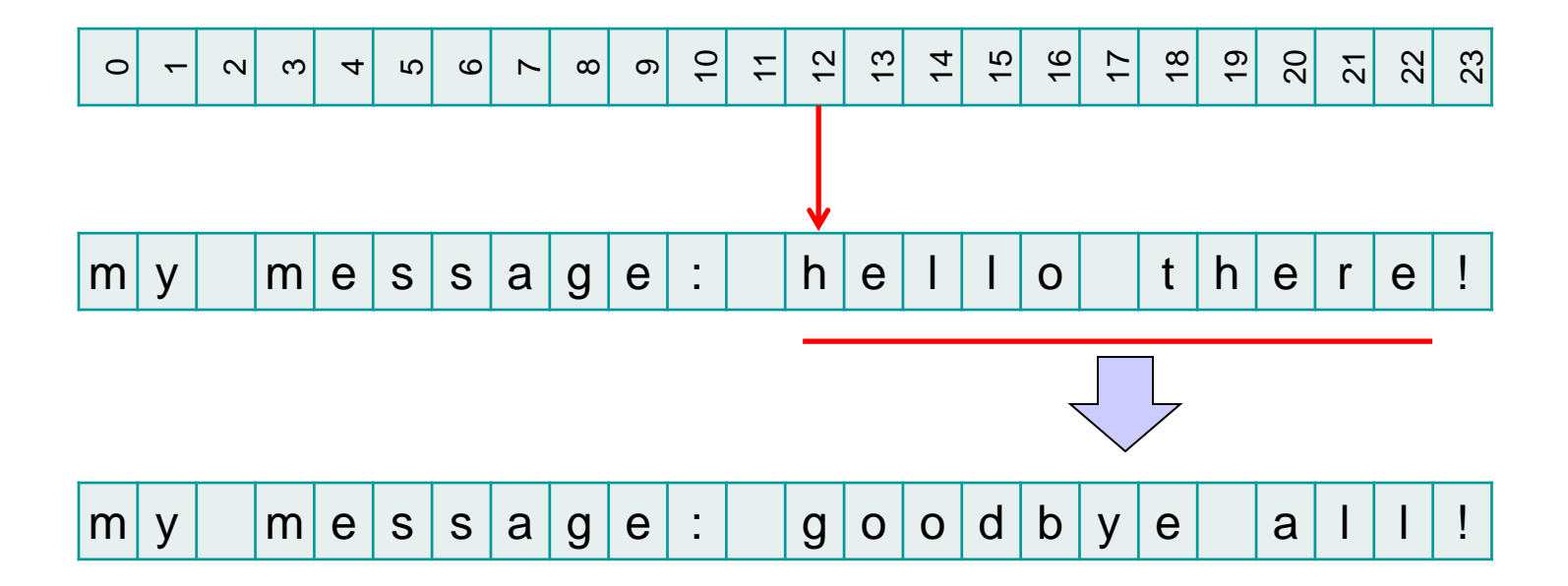

## **long int** ftell(FILE \*)

```
#include <stdio.h>
#include <stdlib.h>
```

```
void createfile (void);
void replaceinfile (void);
long int getfilesize(void);
```

```
int main(void) {
long int length;
createfile( );
printf("file created\n");
system("pause");
replaceinfile( );
printf("file updated\n");
length = getfilesize( );
printf("Contains: %ld chars\n", 
        length);
```

```
return EXIT_SUCCESS;
```

```
}
```

```
void replaceinfile(void) {
FILE * a;
a = fopen("mytest.txt", "r+");fseek(a, 12, SEEK_SET);
printf("location: %ld\n", ftell(a));
fprintf(a,"goodbye all");
printf("location: %ld\n", ftell(a));
fclose(a);
return ;
}
```

```
long int getfilesize(void) {
long int size;
FILE * a;a = fopen("mytest.txt", "rt");fseek(a, 0, SEEK END);
size = ftell(a);fclose(a);
return size;
}
```
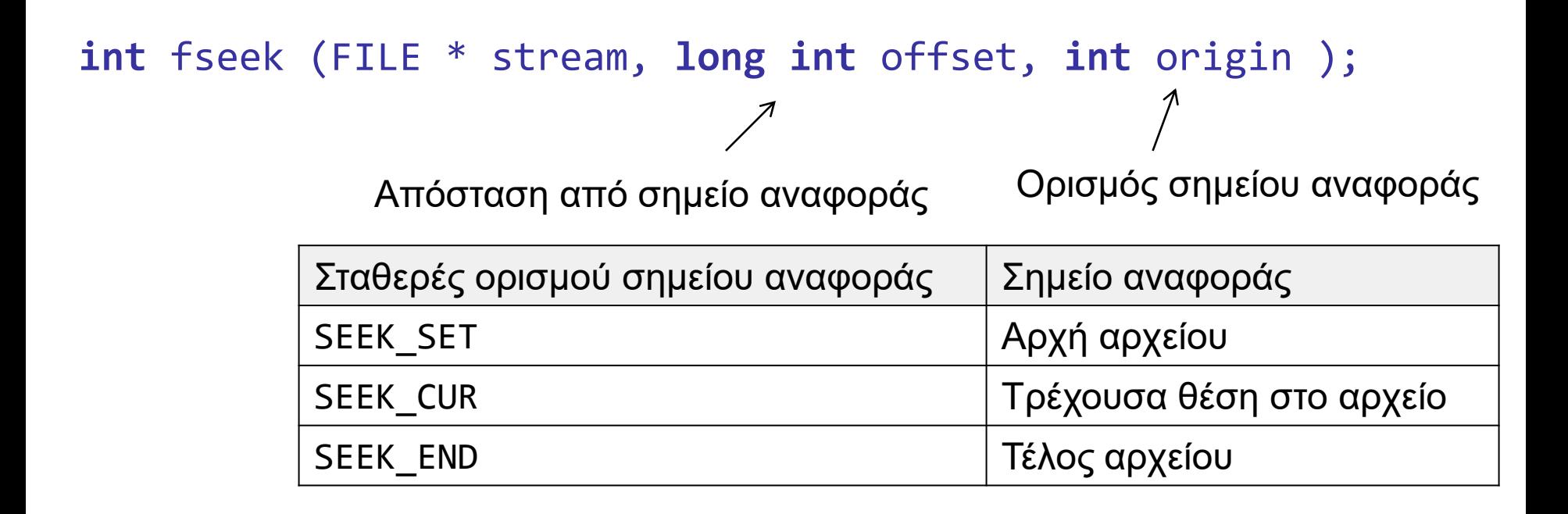

#### **long int** ftell(FILE \*)

Επιστρέφει τη θέση στην οποία βρισκόμαστε στο τρέχον stream

```
#include <stdio.h>
#include <stdlib.h>
void dosomething(FILE *);
int main(void) {
       FILE *p;
       p = fopen("myfile.txt", "wt");dosomething(p);
       fclose(p);
       return EXIT_SUCCESS;
}
void dosomething(FILE *f) {
       fprintf(f, "a message.");
       return ;
}
                                         Είσοδος στη συνάρτηση το p
```

```
#include <stdio.h>
#include <stdlib.h>
void dosomething(int );
int main(void) {
int a ;
 a = 5;
 dosomething(a) ;
 printf("a main: %d\n", a);
 return EXIT_SUCCESS;
}
void dosomething(int a) {
 printf("a function: %d\n", a);
a ++;
 printf("a updated function: %d\n", a);
 return ;
}
```

```
#include <stdio.h>
#include <stdlib.h>
void dosomething(int *);
int main(void) {
 int a ;
```

```
a = 5;
dosomething(&a) ;
printf("a main: \%d\n\cdot", a);
```

```
return EXIT_SUCCESS;
}
```

```
void dosomething(int *a) {
 printf("a function: %d\n", *a);
 (*a) ++;
 printf("a updated function: \%d\n\cdot", *a);
 return ;
}
```
Κώδικας Α Κώδικας Β

**Bpaits TIG SICIPO** 

#### Κώδικας Α Κώδικας Β

C:\Users\paliu\OneDrive - University of Patras\cours

a function: 5 a updated function: 6 a main: 5

Process exited after 0.01078 seconds w Press any key to continue  $\ldots$ 

```
#include <stdio.h>
#include <stdlib.h>
void dosomething(int );
int main(void) {
int a ;
 a = 5;dosomething(a) ;
 printf("a main: %d\n", a);
return EXIT_SUCCESS;
}
void dosomething(int a) {
printf("a function: %d\n", a);
 a ++;
printf("a updated function: %d\n", a);
 return ;
}
```
C:\Users\paliu\OneDrive - University of Patras\course

a function: 5 a updated function: 6 a main: 6

Process exited after 0.02233 seconds wi Press any key to continue  $\ldots$ 

#include <stdio.h> #include <stdlib.h> **void** dosomething(**int** \*); **int** main(**void**) { **int** a ;

```
a = 5;dosomething(&a) ;
printf("a main: %d\n", a);
```
**return** EXIT\_SUCCESS; } **void** dosomething(**int** \*a) { printf("a function: %d\n", \*a); (\*a) ++; printf("a updated function: %d\n", \*a); **return** ; }

### Σαφέστερος κώδικας με postfix \_ptr στα ονόματα

```
#include <stdio.h>
#include <stdlib.h>
void dosomething(int *);
int main(void) {
 int a ;
 a = 5;
 dosomething(&a) ;
 printf("a main: \%d\n\|, a);
 return EXIT_SUCCESS;
}
void dosomething(int * a_ptr) {
 printf("a function: %d\n", *a ptr);
 (*aptr) ++;
 printf("a updated function: %d\n", *a ptr);
 return ;
}
```

```
#include <stdio.h>
#include <stdlib.h>
```

```
void fileopen(FILE **);
void fileclose(FILE *);
void filecomplete(FILE *);
```

```
int main(void) {
       FILE *p;
```

```
fileopen(&p);
```

```
filecomplete(p);
```

```
fileclose(p);
```

```
By reference 
FII F^* \rightarrow FII F^{**}
```

```
#include <stdio.h>
void fileopen(FILE **p_ptr) {
  *p\_ptr = fopen("test.txt", "wt");return ;
}
```

```
return EXIT_SUCCESS;
```
Η συνάρτηση fileopen() τροποποιεί το p

## Συναρτήσεις που δεν τροποποιούν το p by value

}

```
#include <stdio.h>
```

```
void filecomplete(FILE *p) {
       int i;
       for (i =0 ; i< 10 ; i++) {
               fprintf(p, "hello %d\n", i);
       }
       return ;
}
                              #include <stdio.h>
                              void fileclose(FILE *p) {
                                     fclose(p);
                                     return ;
```
36

```
#include <stdio.h>
#include <stdlib.h>
FILE * fileopen(void);
void fileclose(FILE *);
void filecomplete(FILE *);
int main(void) {
       FILE *p;
       p = fileopen();filecomplete(p);
       fileclose(p);
       return EXIT_SUCCESS;
}
                                FILE * fileopen(void) {
                                        FILE *p;
                                        p = fopen("test.txt", "wt");return p;
                                 }
```
size\_t fread ( **void** \* ptr, size\_t size, size\_t num, FILE \* stream );

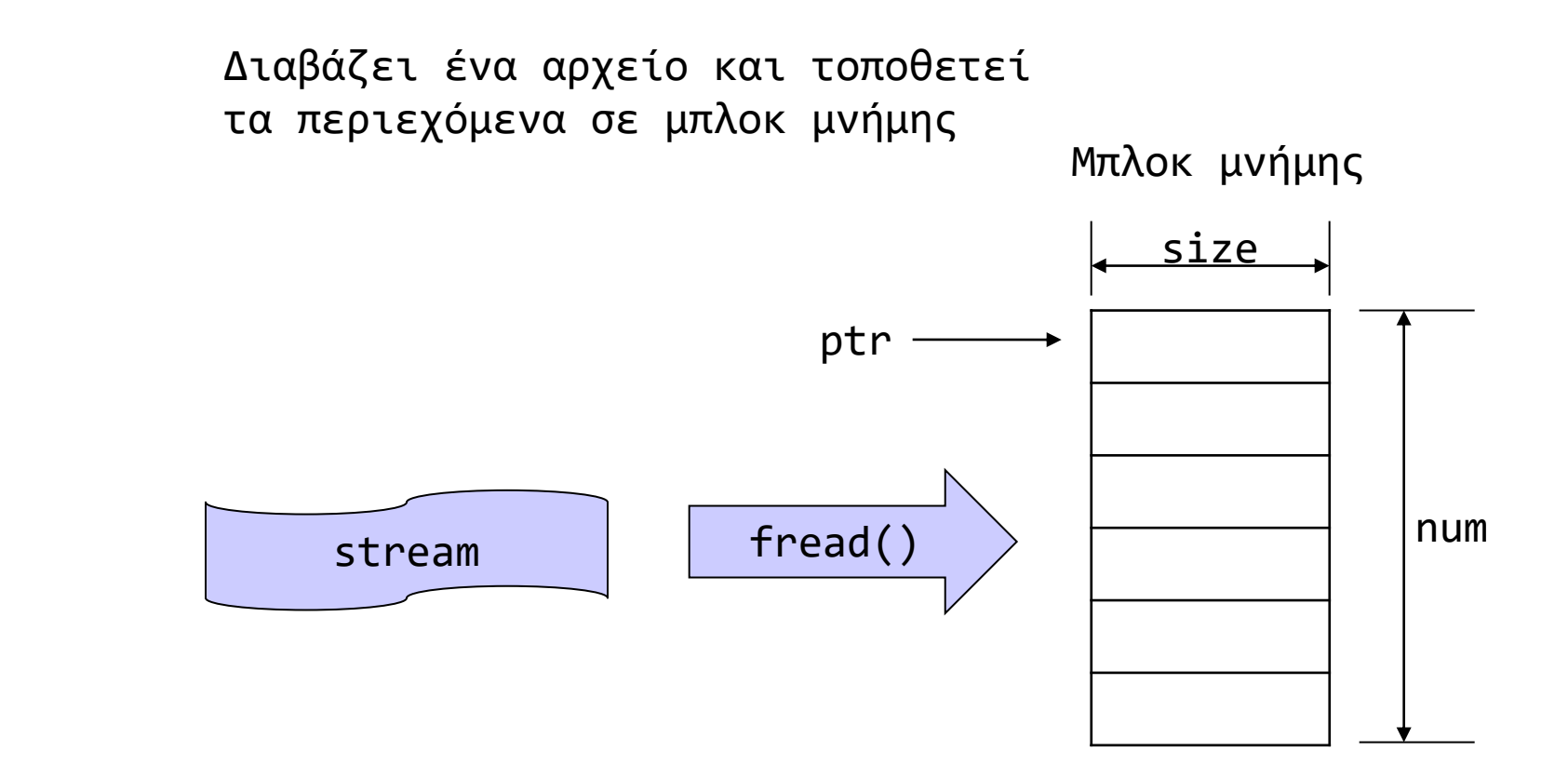

ptr: διεύθυνση πρώτης θέσης του μπλοκ μνήμης size: μέγεθος κάθε στοιχείου (σε bytes) num: πλήθος στοιχείων

38 Επιστρέφει το πλήθος των στοιχείων που αναγνώστηκαν. (αν διάφορο του num, έχει συμβεί λάθος ή EOF)

size t fwrite ( const void \* ptr, size t size, size t num, FILE \* stream );

Αντιγράφει ένα μπλοκ μνήμης σε αρχείο

Μπλοκ μνήμης

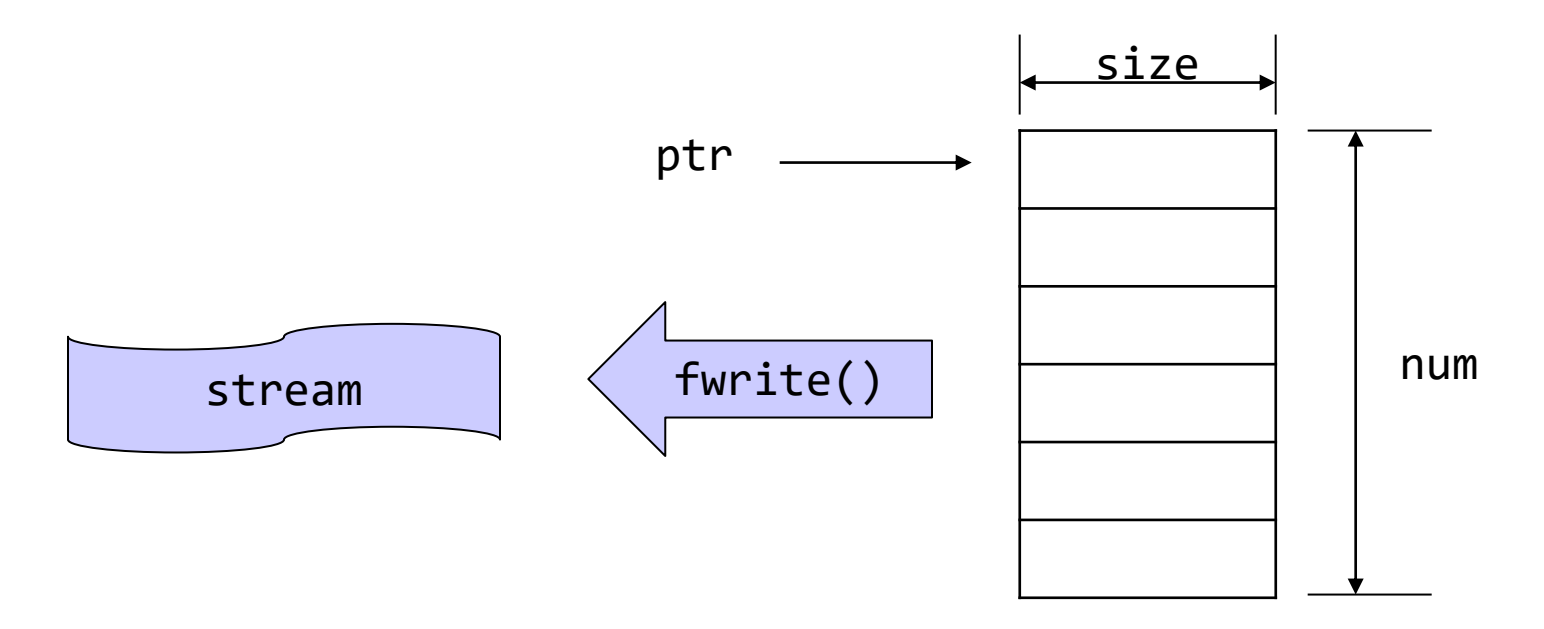

ptr: διεύθυνση πρώτης θέσης του μπλοκ μνήμης size: μέγεθος κάθε στοιχείου (σε bytes) num: πλήθος στοιχείων

39 Επιστρέφει το πλήθος των στοιχείων που εγγράφηκαν. (αν διάφορο του num, έχει συμβεί λάθος)

### **void** \* memset ( **void** \* ptr, **int** value, size\_t num );

```
#include <stdio.h>
                                   C:\Users\paliu\OneDrive - University of Patras\courses\PP\1920\remote13\20ex11\Proji
#include <string.h>
                                   #define SIZE 20
                                  0000000000000000000
int main(void) {
                                  Process exited after 0.01248 seconds with return value 0
        int i;
        char bytes[SIZE];
        memset(bytes, 127, SIZE);
        for (i=0; i<SIZE; i++) {
                printf("%hhx ", bytes[i]);
        }
        bytes[SIZE-1] = '\0;
        memset(bytes, 'Q', SIZE-1);
        printf("\n%s", bytes);
```

```
return 0;
```

```
#include <stdio.h>
                                                           C:\Users\paliu\OneDrive - University of Patras\courses\PP\1920\remote13\20ex09
#include <stdlib.h>
#include <string.h>
                                                          mywords: this is a test.
void printwords(char [][10], int );
                                                          mywords:
                                                          mywords: this is a test.
int main(void) {
                                                          Process exited after 0.01709 seconds with return value 0
                                                          Press any key to continue . . .
           FILE * mytext ;
           char mywords[][10] = {"this", "is", "a", "test."};
           printwords(mywords, 4);
           if ((mytext=fopen("mydata.bin","wb"))==NULL) {
                       printf("Cannot create file\n");
                       exit(EXIT_FAILURE);
            }
           fwrite(mywords, sizeof mywords[0], sizeof mywords/sizeof mywords[0], mytext);
           fclose(mytext);
           memset(mywords, 0, sizeof mywords);
           printwords(mywords, 4);
           if ((mytext=fopen("mydata.bin","rb"))==NULL) {
                       printf("Cannot read from file\n");
                       exit(EXIT FAILURE);
            }
           fread(mywords, sizeof mywords[0], sizeof mywords/ sizeof mywords[0], mytext);
           fclose(mytext);
                                                    void printwords(char wd[][10] , int len) {
           printwords(mywords, 4);
                                                               int i;
           return EXIT_SUCCESS;
                                                               printf("\nmywords: ");
}
                                                               for (i=0; i<len; i++) printf("%s ",wd[i]);
                                                               return;
                                                    }
```

```
#include <stdio.h>
```

```
int f (int );
int g (int );
double h (double );
int w (int, int);
```
Πού αποθηκεύονται παράμετροι και τοπικές μεταβλητές: stack

**int** main(**void**) {

```
f(1); \longleftarrow Η f δεν καλεί την g
        g(1);
        h(1.0);w(1, 2);
       \Lambda f(2);
                        int f(int a) {
        g(1);
                         int b = 1 ;
                         printf("function f: address of parameter %X\n", &a);
        return 0;
                         printf("\t\t address of local variable X\n\infty, &b);
}
                         if (a>1)
                            g(a);
                        return b + a;
 Η f καλεί την g
                        }
```

```
int g (int a) {
        int b = 1 ;
        int *c = &a;
        printf("function g: address of parameter %X\n", &a);
        printf("\t\t address of local variable b X\n", &b);
        printf("\t\t address of local variable c X\n", &c);
        return b + a ;
}
int w (int a, int c) {
        int b = 1 ;
        printf("function w: address of parameter %X\n", &a);
        printf("\t\t address of local variable X\n", &b);
        return b + a + c;
}
double h (double a) {
        double b = 2.0 ;
        printf("function h: address of parameter %X\n", &a);
        printf("\t\t address of local variable X\n", &b);
        return b + a;
}
```
## Εικόνα του stack κατά τη διάρκεια εκτέλεσης των συναρτήσεων

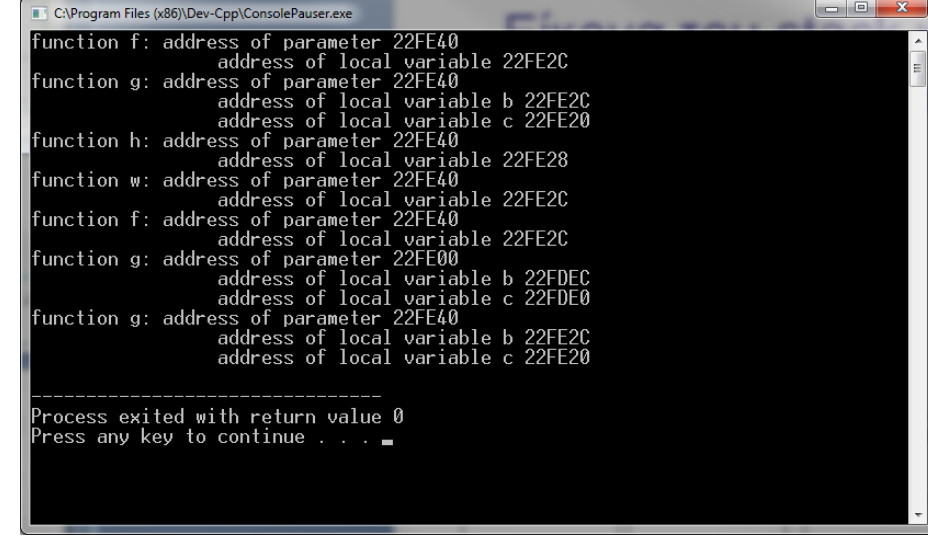

#### Κάθε φορά διατίθεται ο ίδιος χώρος μνήμης

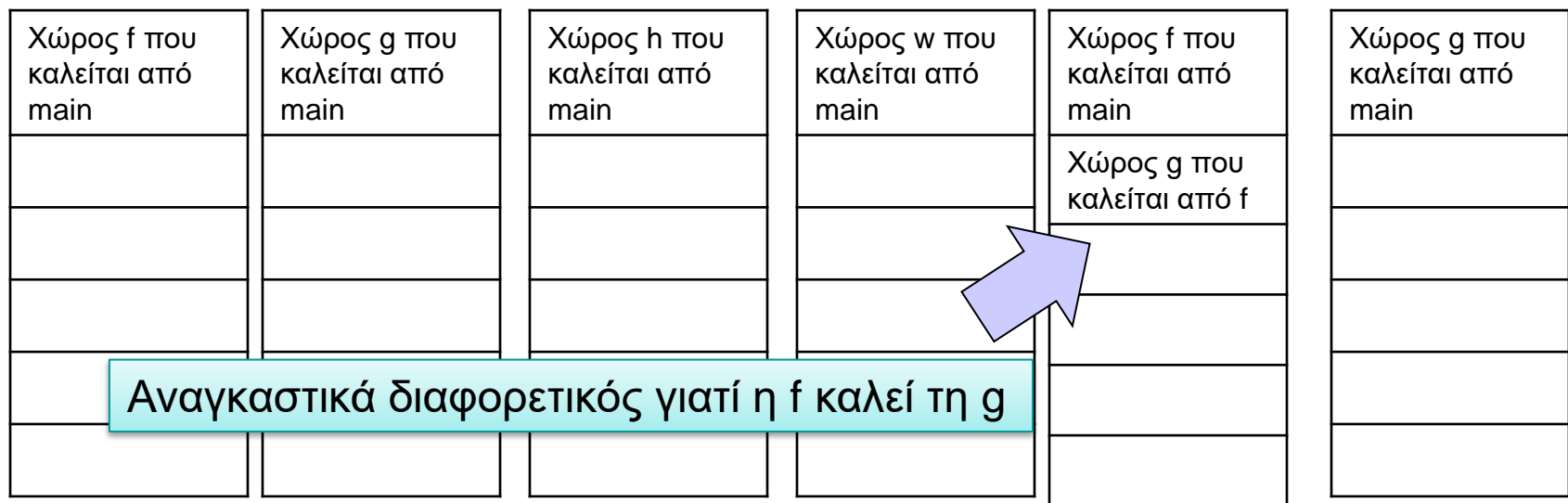